## **Katherine Aho NSF GK-12 Vibes and Waves in Action Honors and CP Physics Lesson 4: Newton's Second Law R Simulation**

### **Summary of the Lesson**

In this lesson, an R simulation was created to demonstrate Newton's Second Law to show the relationship between force, mass, and acceleration. Various bar graph were plotted so that students could clearly see what happens if the mass were cut in half or if the force was cut in half and how that changed the acceleration. Students learned the difference between directly related and inversely related.

# **Honors and CP Physics Lesson Plan**

**Text:** Conceptual Physics, Paul G. Hewitt **Chapter**: Ch 6, Newton's Second Law of Motion **Objectives:** Understand how force, mass, and acceleration are related? **Essential Question:** How does changing the force or mass affect the acceleration? **Frameworks:** Motion and forces- 1.4; SIS1, SIS2, SIS3, SIS4

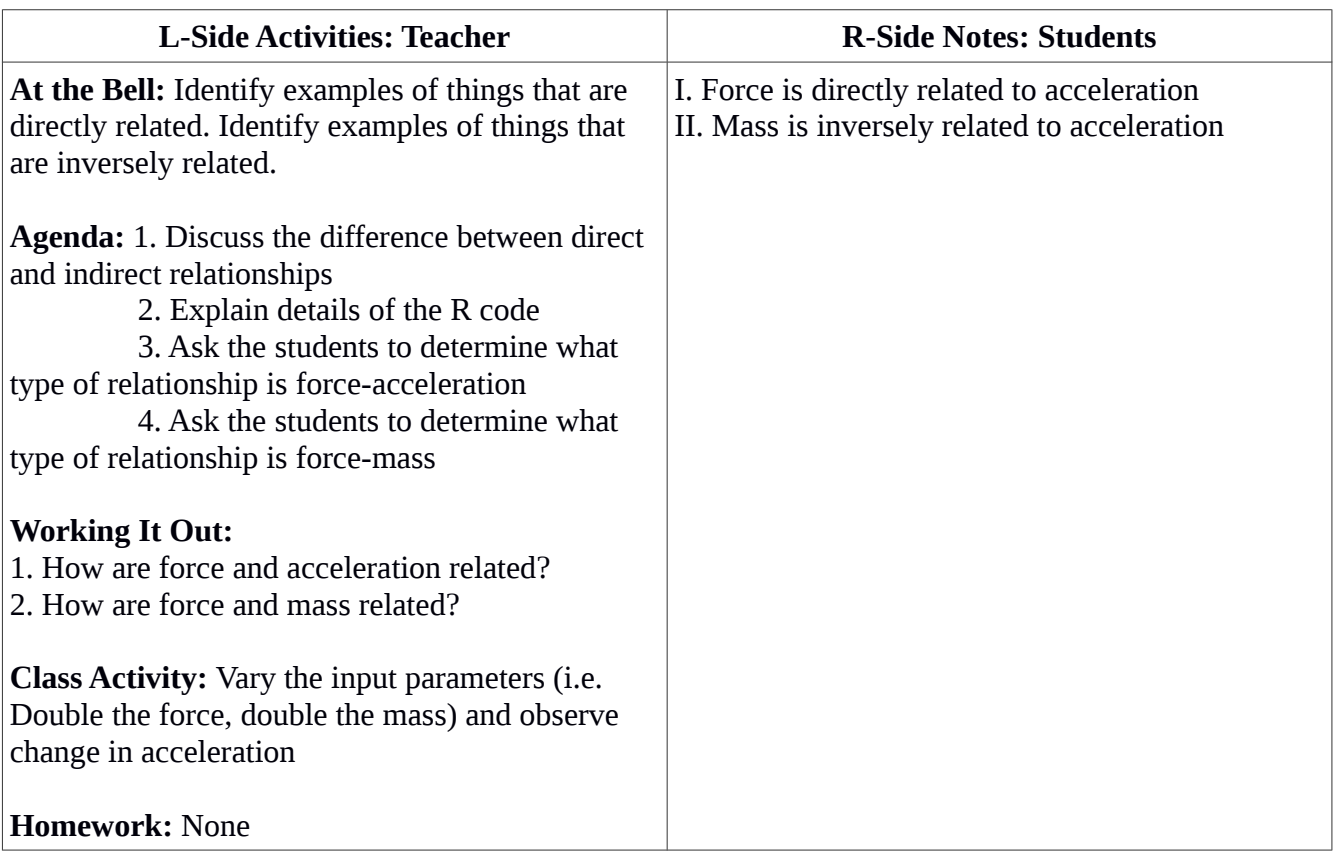

### # KATHERINE AHO # NSF GK-12 FELLOWSHIP VIBES AND WAVES IN ACTION

### # NEWTON'S SECOND LAW: F=ma # DEMOSTRATE RELATIONSHIP BETWEEN FORCE, MASS, AND ACCELERATION

# FIXED FORCE, HALF MASS  $m1 < c(10,5)$  # grams  $F1 \le 15$  # Newtons  $a1 \leq F1/m1$  # m/s

# Grouped Bar Plot  $par(mfrow=c(1,2))$ height  $\le$ -rbind(a1[1],a1[2]) barplot(height, main="Mass and Acceleration", xlab="Mass Values (g)", ylab="Acceleration (m/s)", col=c("darkblue","red"), beside=TRUE)

# FIXED MASS, HALF FORCE  $m2 < -10$  # grams  $F2 < c(10,5)$  # Newtons  $a2 \leq F2/m2$  # m/s

# Grouped Bar Plot height <-  $rbind(a2[1],a2[2])$ barplot(height, main="Force and Acceleration", xlab="Forces (N)", ylab="Acceleration (m/s)", col=c("darkblue","red"), beside=TRUE)